NO. 95-48 AST-FAX

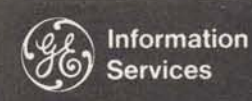

World Leader In Time-Sharing Service

### **SELL HIGH AND BROAD APEX\*\*** on **DPH56**

And here's some help in a positive way  $\dots$  a You can access programs in the APEX\*\* Library<br>list of the GE Regional Vice Presidents for the from the DPH56 catalog. DP053 catalog has been United States. Have your District Manager make removed. the initial contact with the RVP, explaining the service you're selling and the company you want to contact. The RVP is acquainted with, or has may call Fast-Fax and ask them to reload the knowledge of the chief executives and corporate program or send you a tape via the terminal. level managers of those businesses that are important to the Company in that area. The RVP<br>can assist in many ways because of his contacts – but remember that his time is budgeted too. If you're asking for his time, plan ahead enough to

And, he can counsel you on which of the GE sales<br>contacts presently calling on the prospect is in the<br>FAX 95-47. contacts presently calling on the prospect is in the best position to give you some assistance.

**L. William Ballard, Jr. 'Harry P. Gough**  L. William Ballard, Jr.<br>
Central Region Mid States Region **Mid States Region H.I.S. ITALIA**<br>
840 S. Canal St. **1015** Locust St **Luciano Marra** Luciano Marradi<br>
840 S. Canal St. 1015 Locust St. **1015 Luciano Marradi**<br>
840 S. Chicago, III. 60680 St. Louis, MO 63101 Via Gioia 70

**Thomas K. Edenfield** Lester W. Dettman **Southeastern Region** 

**55 Hawthorne St.**  P.O. Box 3736 570 Lexington Ave.<br>
San Francisco, Calif. 94119 New York, NY 1002

from the DPH56 catalog. DP053 catalog has been

When the system reports FILE NOT SAVED, you program or send you a tape via the terminal.<br>Fast-Fax terminal is  $8*273-4524$ .

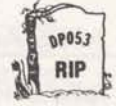

### **INTERNATIONAL CONTACTS**

The new address for ITALY is:

**Chicago, III. 60680** St. Louis, MO 63101 VIa Gioia 70<br>Thomas K. Edenfield Letter W. Dettman Milan, Italy

Southeastern Region East Central Region **East Central Region** It should be emphasized that this list of contacts<br>1800 Peachtree Road, N.W. 1000 Lakeside Ave is for your use in handling inquiries from your **1800 Peachtree Road, N.W. 1000 Lakeside Ave.** is for your use in handling inquiries from your **Cleveland, Ohio 44114** customers who request information on who his William B. Frogue<br>
Southwestern Region<br>
Southwestern Region<br>
Southwestern Region<br>
Southwestern Region<br>
Southwestern Region<br>
Southwestern Region<br>
Southwestern Region<br>
Southwestern Region<br>
Southwestern Region<br>
Southwestern R Southwestern Region F. Charles Ruling General Electric Time-Sharing. In every case<br>One Main Place, Suite 2450 Atlantic Region please report all international interest to Lee **One Main Place, Suite 2450**<br> **Cone Main Place, Suite 2450**<br> **Cone Schwieger, Bethesda, 8\*273-4694. This will allow**<br> **Convieger, Bethesda, 8\*273-4694. This will allow Param Center Plaza <b>Schwieger,** Bethesda, 8\*273-4694. This will allow<br>Philadelphia, PA 19102 us to plan with our distributors for a coordinated **Harry M. Lawson Philadelphia, PA 19102** us to plan with our distributors for a coordinated **Western Region approach on selling opportunities and to see that Western Region approach on selling opportunities and to see that Northeastern Region your customers wishes are protected. Northeastern Region** 

### **Francisco Exhibition Ave.**<br>New York, NY 10022 **INC. A.S. FEATURED IN LEADER**

**mnn I---. I** 

For Fast-Fax call: TTY 8\*273-4524  $8*273-4421$  or  $8*273-4714$ 

**GENERAL SE ELECTRIC INFORMATION SERVICES MARKETING DEPARTMENT** 

# **NSS DSS CORNER**

### Upcoming Sales Letter

A great deal has been happening recently with DSS, including a name change and new authors added says Bill Noble. As of July 1, DSS becomes Network Software Services (NSS). You'll be hearing more about the first half results for NSS (including average monthly revenue growth rate of 8+% since December!), plans for second half, the addition of 'the National Account Software Service (NASS) aimed at key national accounts, and the national accounts that have already signed in a sales letter in early July. Bill says that NASS will be a major area for NSS growth in the second half, with a number of large accounting firms and Fortune 500 companies signing. The mechanism will **be** the same Q-catalog approach only providing for revenue credit. As your role may vary from one NASS account to another, you'll be receiving a brief one page communication outlining your role with each.

### New ASDS Authors

The following ASDS (Author Software Distribution Service) authors recently have been added: (Key author contacts and their phone numbers)

lnstadata Unlimited, Inc., 236 Krams Avenue, Philadelphia, Pennsylvania 19127. It is offering a sheet metal estimating program for use by sheet metal duct contractors. In addition, lnstadata is offering a "cut-size" program for use by these contractors in calculating metal sizes for fittings to be cut in the shop. (215-483-6000, Alvin Hurvitz).

- Integrated Circuit Engineering Corporation, 4900 E. Indian School Road, Phoenix, Arizona 85018. ICE is offering its ICEMAP system, an aid for the layout of integrated circuits. It will be marketed nationally to integrated circuit designers and manufacturers. (602-959-4760, Bob Hartley).
- GE Corporate Accounting Operation, Business Analysis and Cost Accounting, 570 Lexington, N.Y. - Corporate Accounting Operation is making available ANALYZE to General Electric Company components. ANALYZE is a set of programs especially helpful in evaluating strategic plans, budgets, forecasts, plant appropriation requests, and development programs. (8\*222-3094, Hovey Tyndall and 8\*222-2220, Roddy Osborn)
	- NOTE: Contact Fast-Fax for a copy of GE Business Analysis Bulletin 204 (Evaluating Strategic Plans) **.and** 205 (ANALYZE: Tools for Evaluating<br>Strategic Plans) describing this describing this powerful software offering.

### DEFERRED RUN SAVINGS

All SMS authors are passing the off-hours 25% CRU discount on to your customers for the premium in addition to the standard CRU's (i.e. AUTOTAB, FLEXIMIS, etc.)

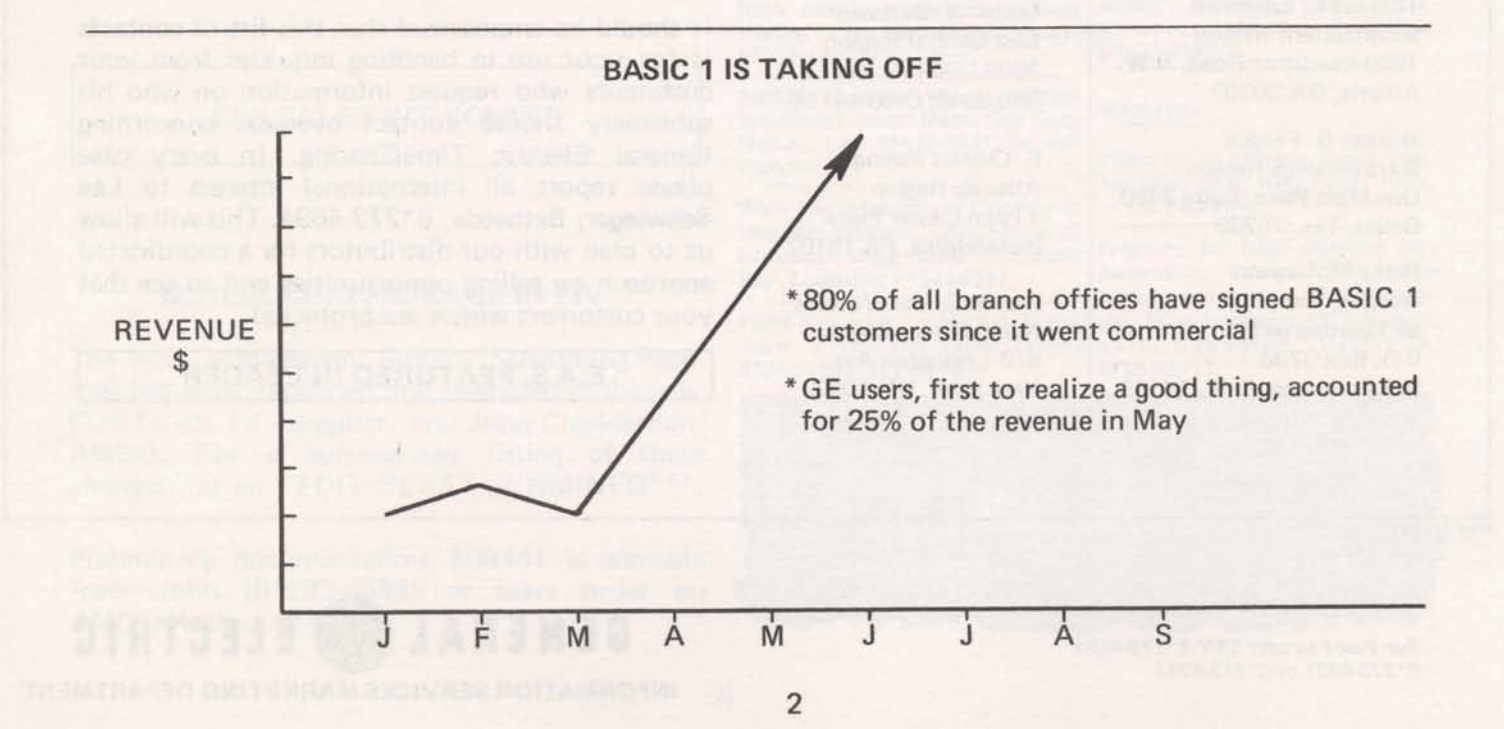

## **Critical Budgets Need It**

# FAPP \* \* \*

# REPORTS FINANCIAL STATUS OF PROJECT

What is the current financial status of key business projects?

By what percent is the construction costs **for** building A over budget in the first quarter?

How much more money is left in the budget for direct mail advertising?

**These** and other similar questions can now be answered by FAPP\*\*\* (Financial Analysis of Project Performance), a new MK I1 library program **(User,** Guide **#004405** will be available from warehouse July 5).

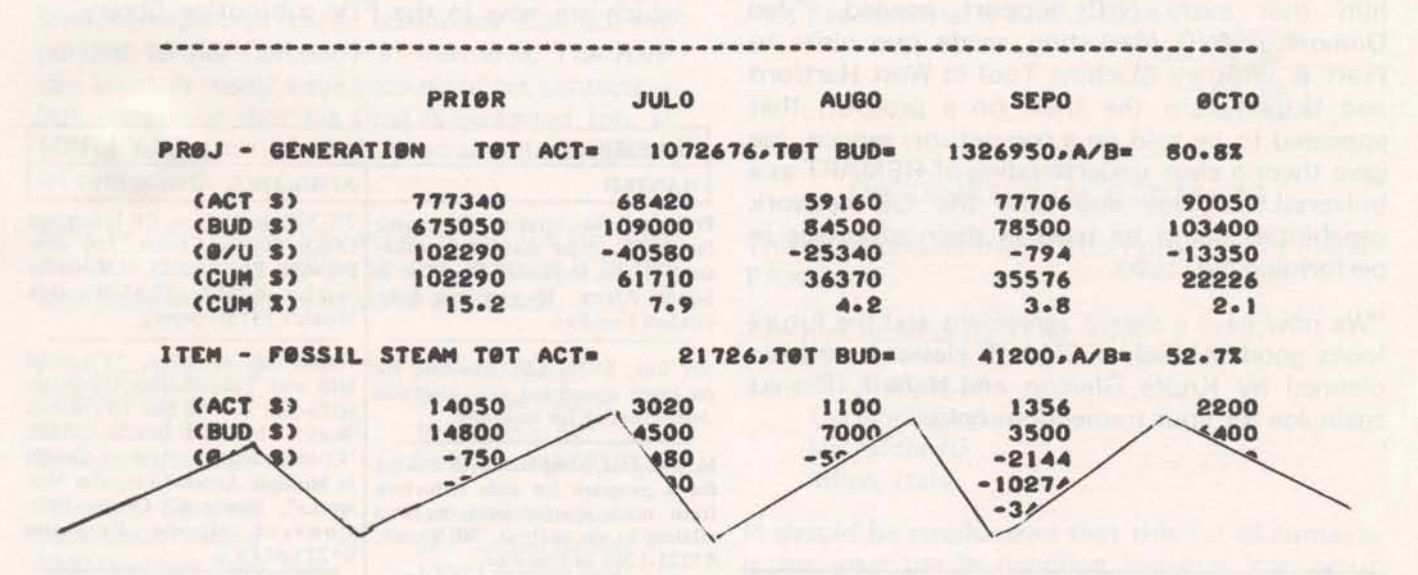

FAPP\*\*\* is a data base information retrieval system which will allow your customer to selectively interrogate the financial status of up to 100 projects each containing up to 500 items. FAPP\*\*\* will maintain a maximum of 24 time periods of actual versus budgeted costs for each individual item in the data **base.** 

FAPP\*\*\* can be an effective management tool for the control and review of business projects. Areas of application include:

- **e** construction projects
- **a advertising** and **sales** projects
- **e** maintenance projects

FAPP\*\*\* is not an accounting system. It is asarmed that current period costs wiH **be** obtained from the user's present cost accumulation system. Call Lee Beyer, 8\*273-4660 if you want more information.

### PPGX\*\*\* VERSION II

The Packing Program Generator has helped set up 69 customer data bases during its first three months of existence. It has been well received, said Dinu Martin, Headquarters Sales. A new improved version is now on all systems. List NEWPPG\* \*\* for instructions.

Dinu reports it was tested with the help of several in the field: Karyl Andolina, Judy Jehn, Diane Johnson, Linda Risher, Bob O'Keefe, Ellen Kilpatrick, and John Melnick, did extensive testing of the new version. John Sliter, Empire District, recommended EQUATE and the supression of fie1 "Y".

### N/C HEADQUARTERS SUPPORT

Don Graves, Meriden, quite excited over signing a new N/C customer, called saying that AMDO gave him that extra N/C support needed. "Joe Domonkos N/C Marketing, made two visits to Pratt & Whitney Machine Tool in West Hartford and helped turn the trick on a prospect that appeared to be sold on a competitors service. gave them a clear understanding of REMAPT as universal language and how the GE netw capabilities could be used in their advantage performing N/C tasks.

"We now have a signed agreement and the fut looks good. Already REMAPT classes have b planned by Knute Gleason and myself. Tha again Joe for your tremendous help."

### EAS SALES KIT COMING

### SCHEDULING PACKAGE IN FIV

The Work Management System (Scheduling Pa age) has been expanded and rewritten in the n FORTRAN IV compiler, said John Chadderd AMDO. For a summarized listing of the changes, do an "EDIT TEXT" of WMINFO\*

Preliminary documentation, 509441 is availa from John  $(8*273-4613)$  or leave order AMDO Hotline 4242.

### SORTING ROUTINES

Linda Risher, Memphis, suggested a modification of the QUICK sort routines to make them even faster in some cases; if data is already sorted or almost sorted and an array "L" contains the addresses in the proper order (or almost), their sort can be made faster. For example:

- 1- Enter the opposite of the dimension of the vector to be sorted
- 2- Transmit the array L with the addresses in it as they are known
	- 10 LOAD
	- 20 INTEGER X(600),L(600)
	- $30 (L$  receives the proper addresses)<br> $40 -$
	- **40** --  $\theta$  *M*  $\theta$  *M*  $\theta$  *M*
	- 50 CALL QUICK1 (-600,X,L)
	- $60 -$

The same thing applies to QUICKR and QUICKF. The routines will, of course, perform normally with **N>** O(N=600). Dinu modified the routines which are now in the FIV subroutine library.

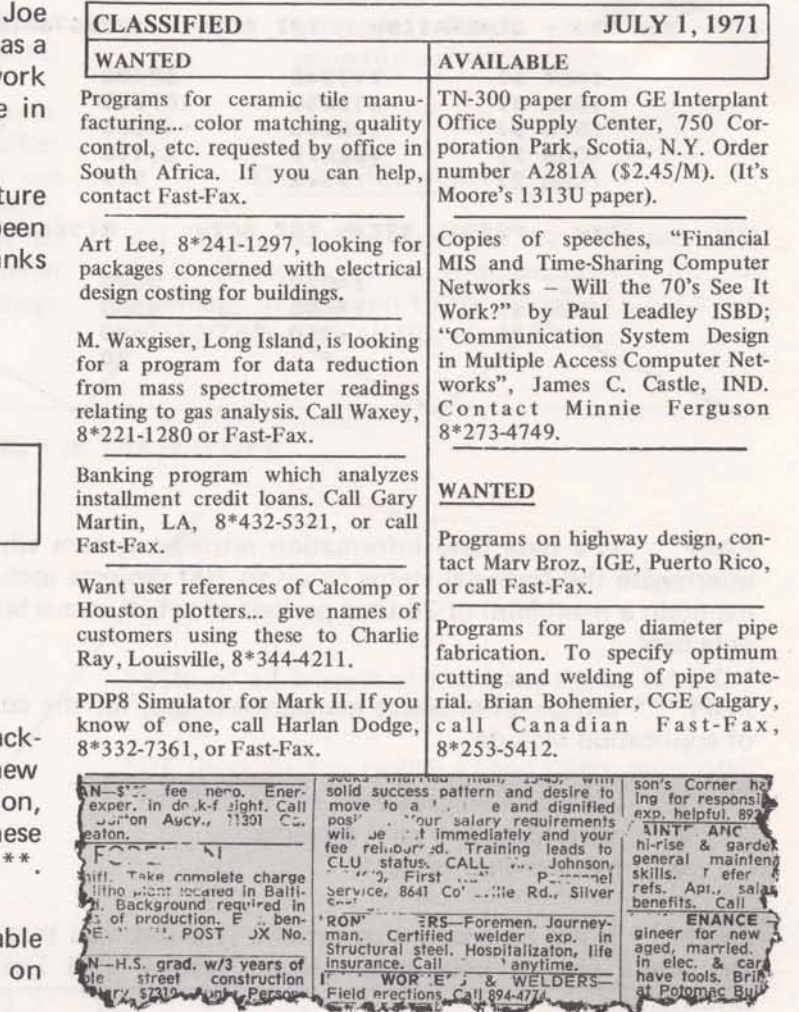